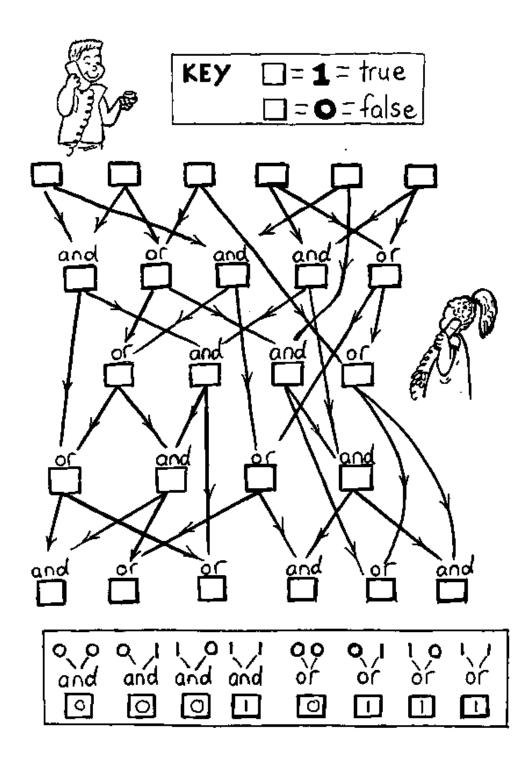

**Instructions:** Choose some inputs for this circuit and work out what the outputs are.

From "Computer Science Unplugged" ©Bell, Witten, and Fellows, 1998 Page 183